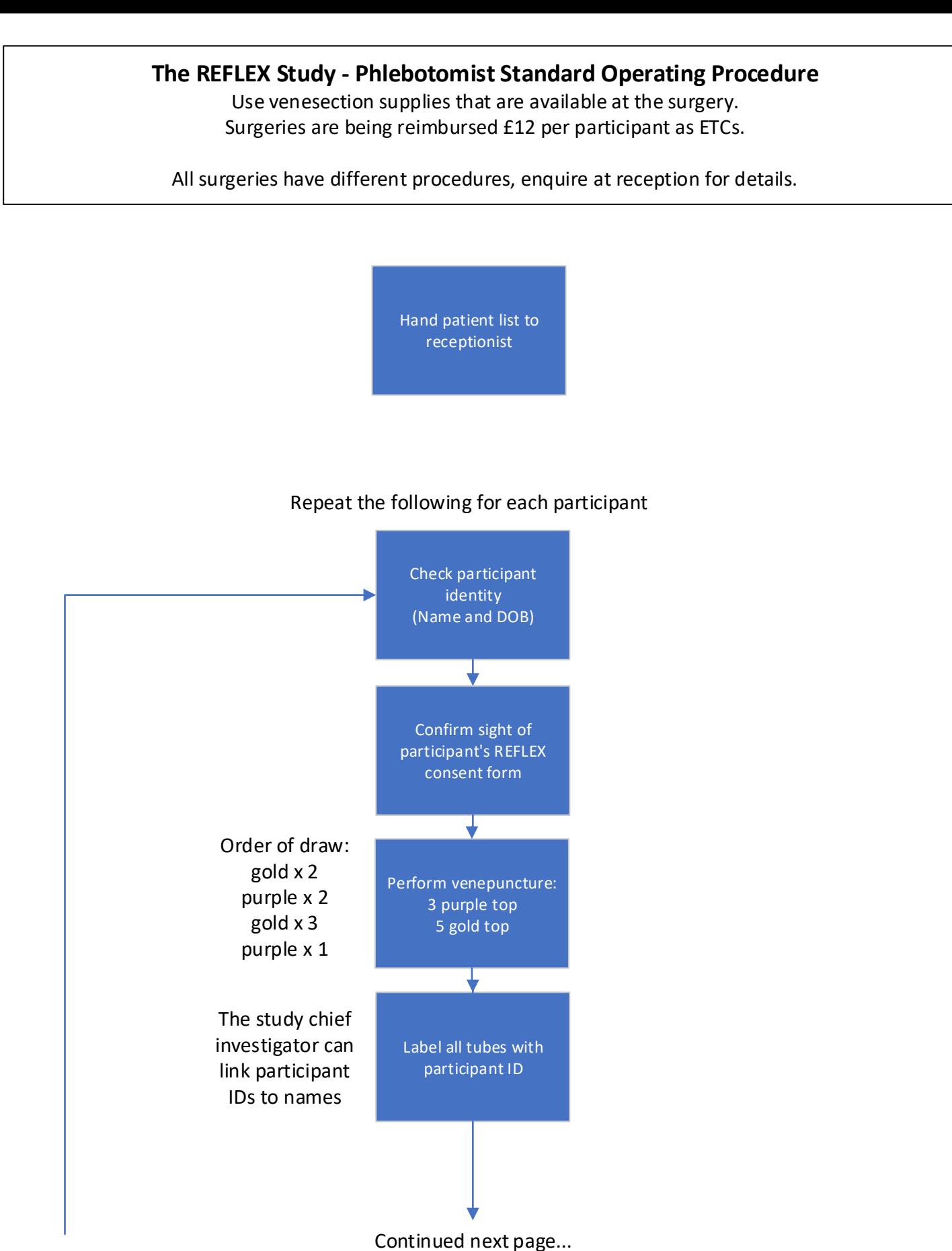

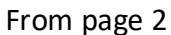

## **Separate out the purple ETDA tubes**

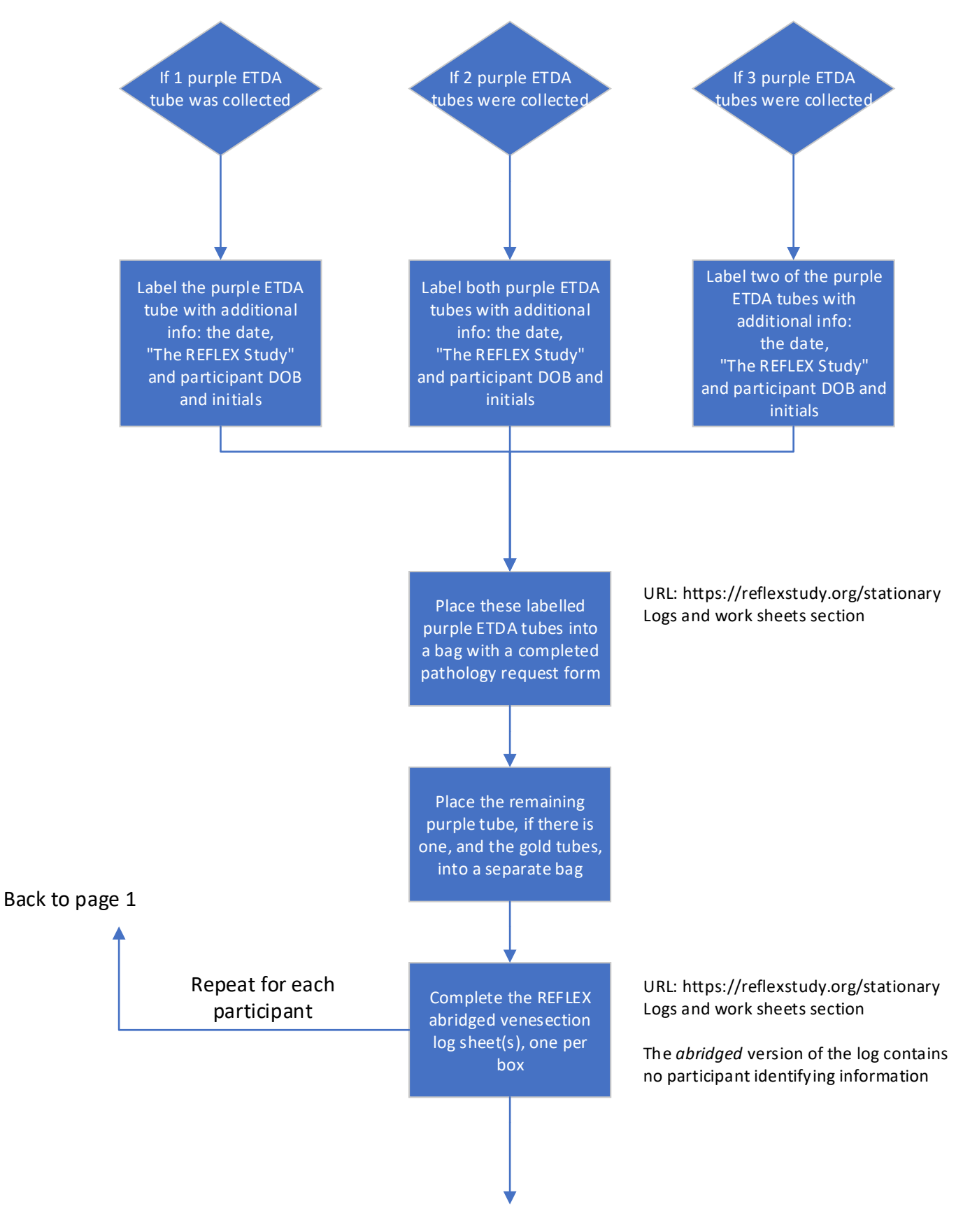

Continued next page...

## **When all participants are complete, box and log the bags**

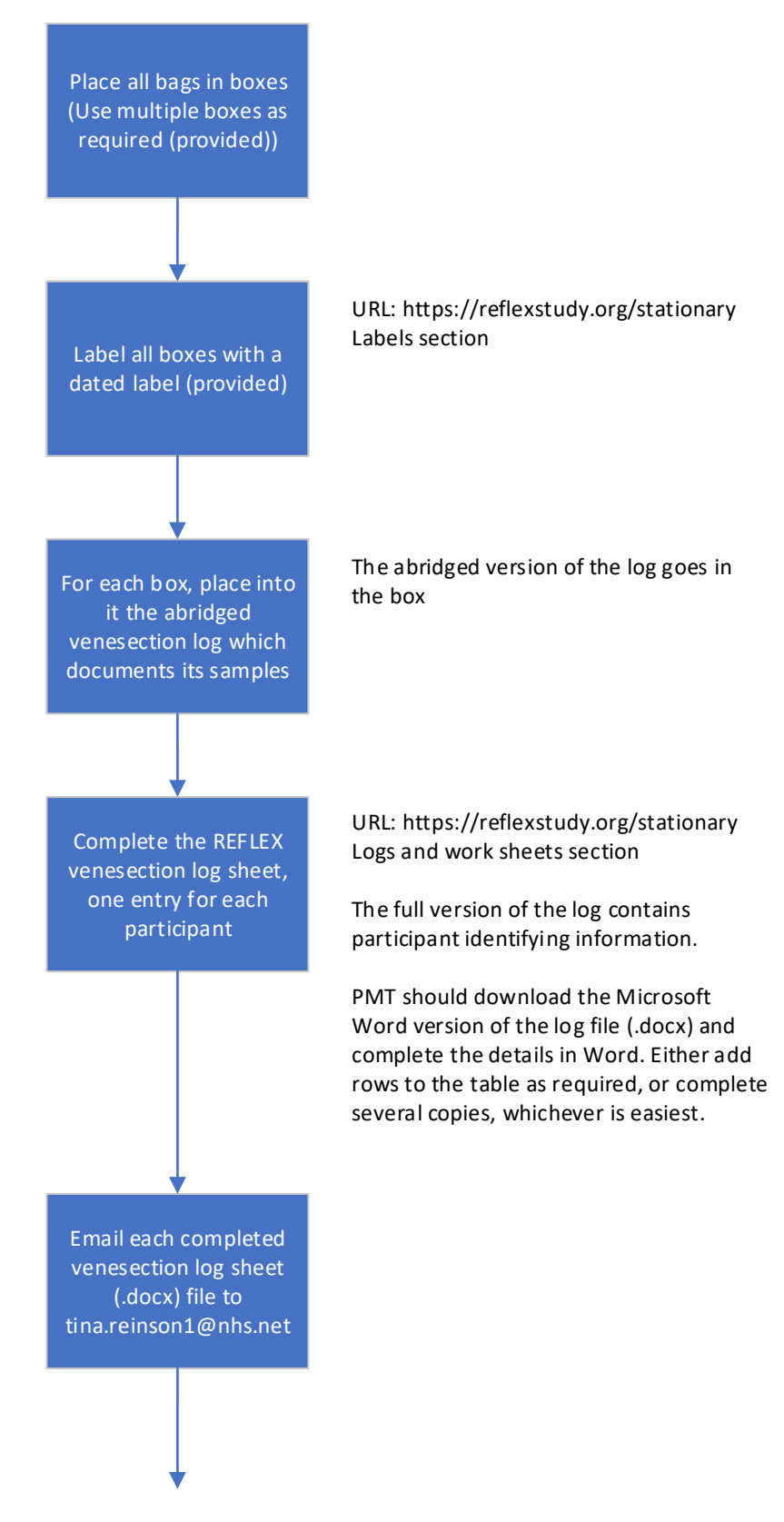

Continued next page...

## **Deliver boxes to UHS**

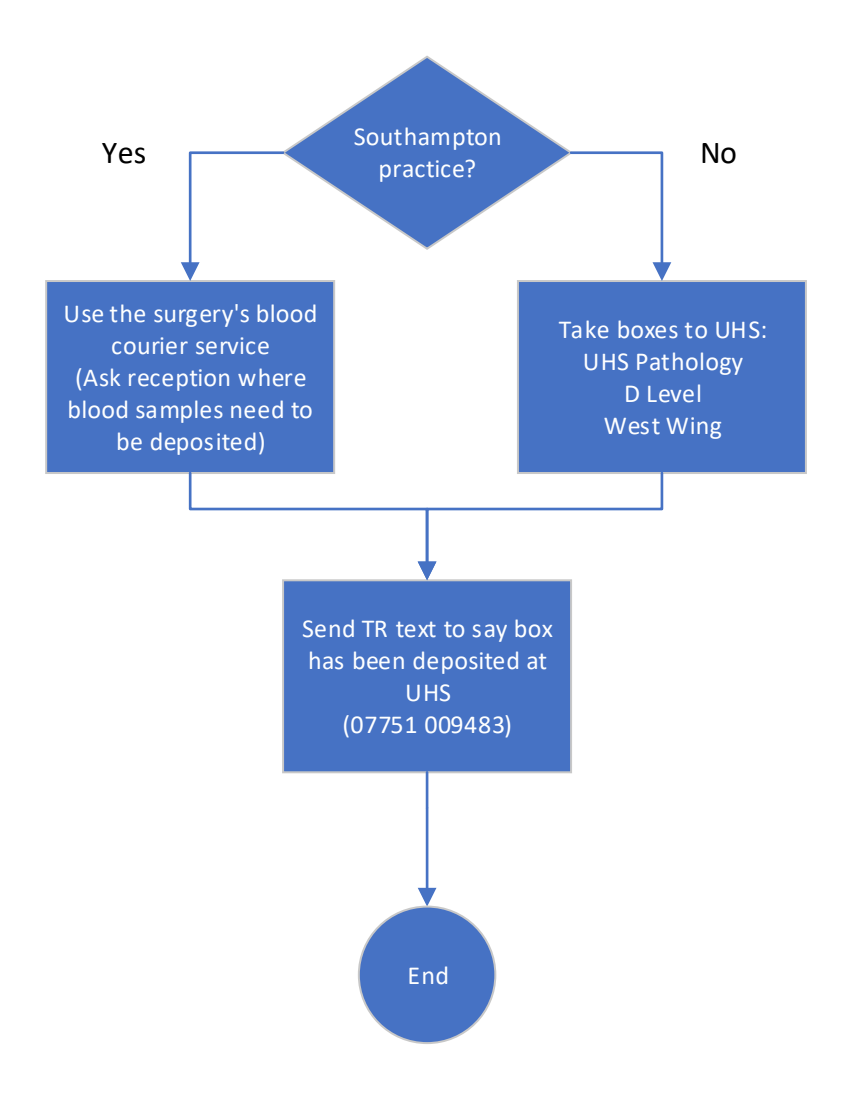

Approved by C.B.